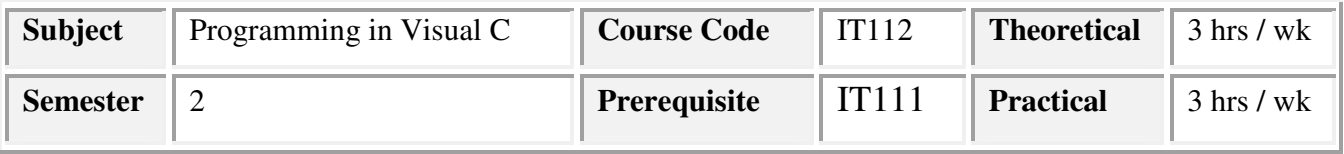

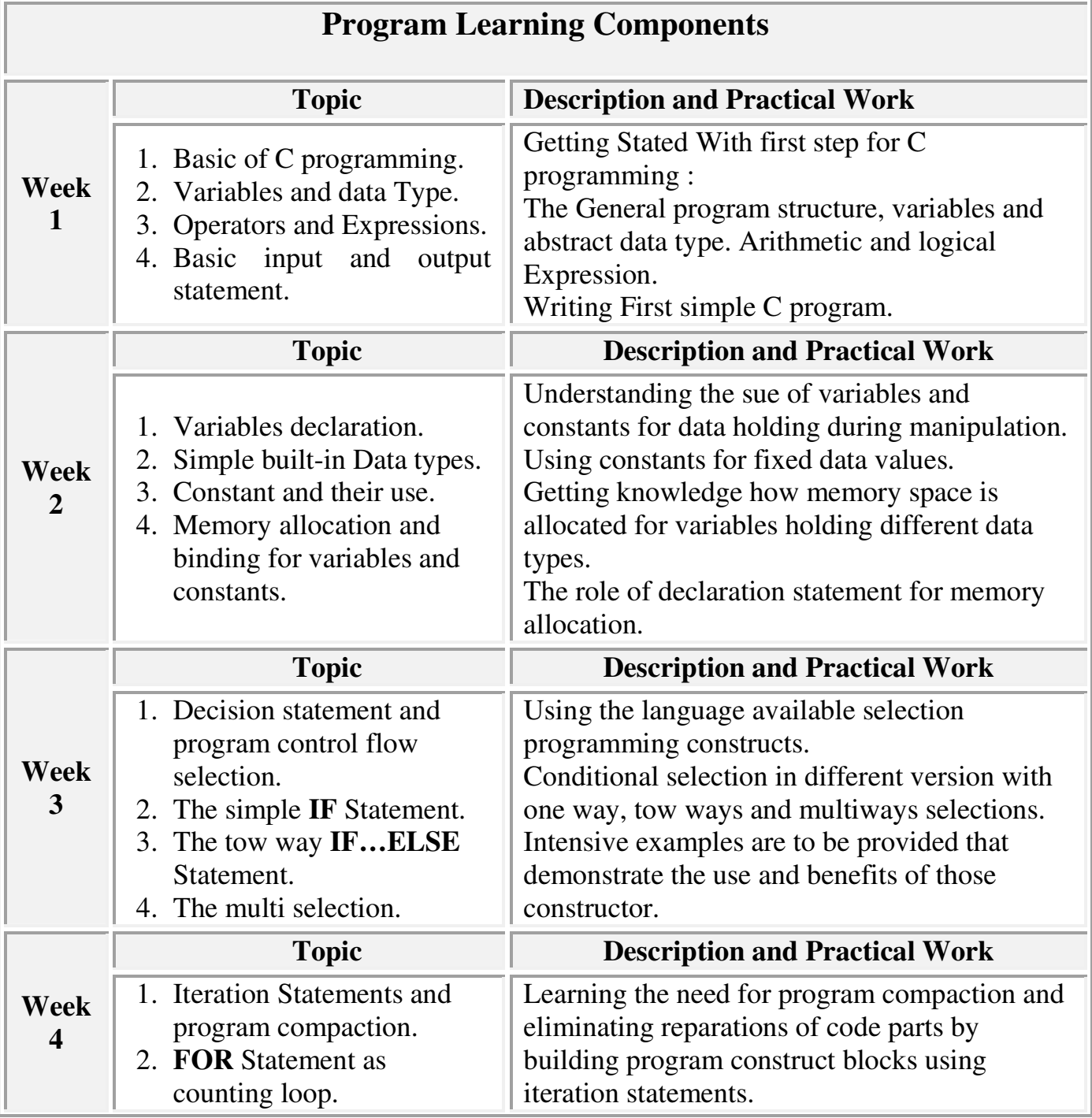

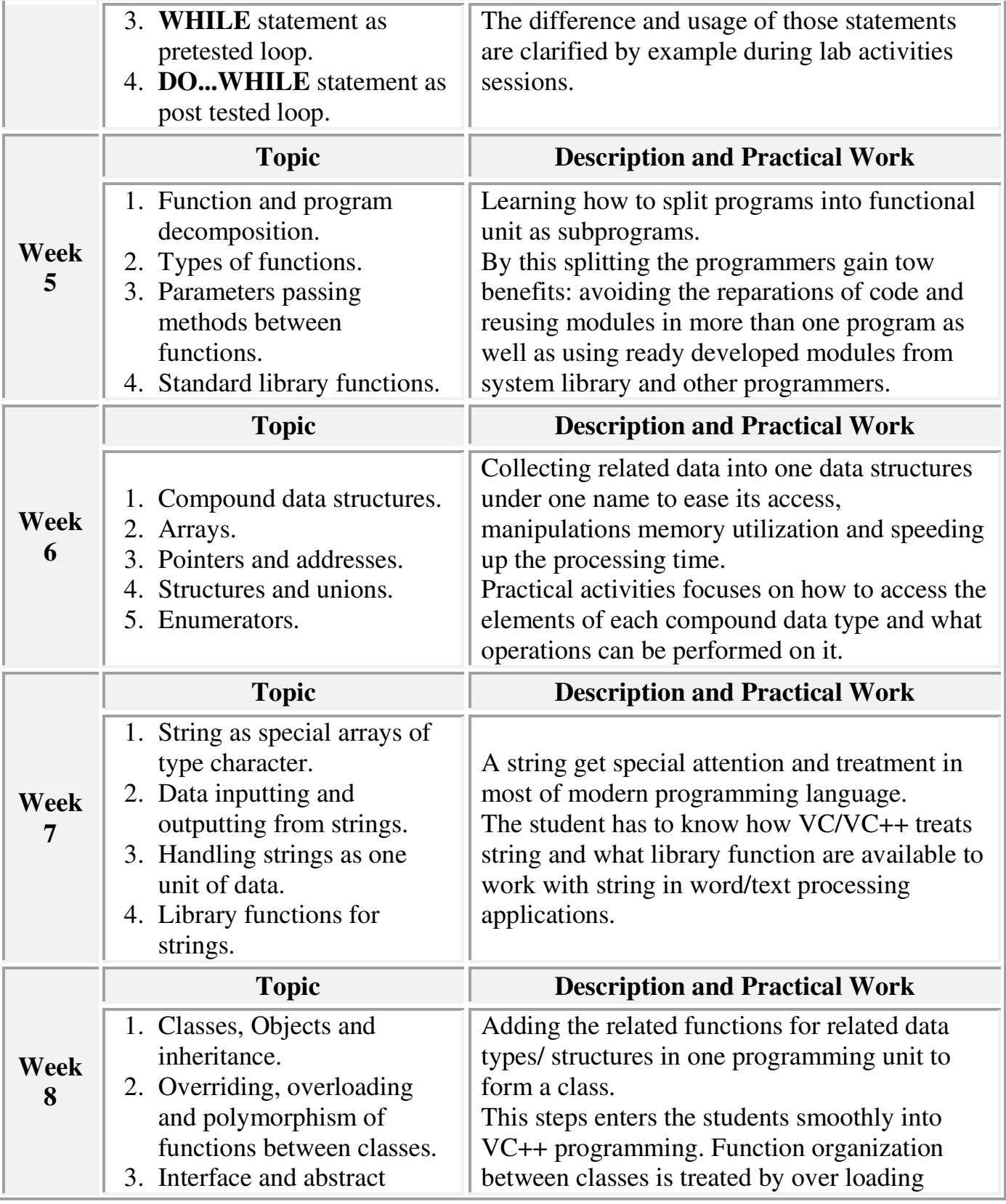

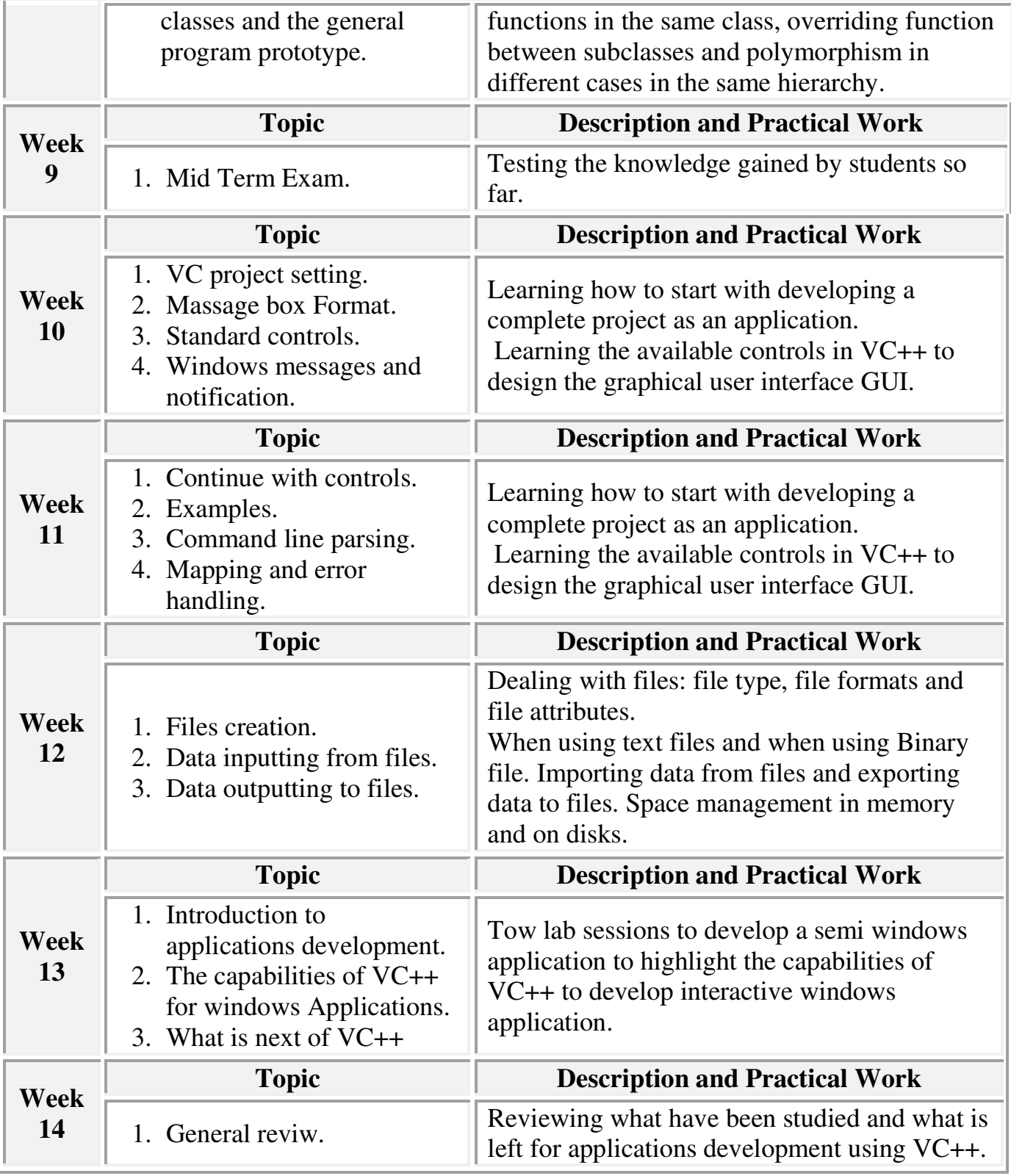

 $\left(23\right)$ 

## **Course Assessment:**

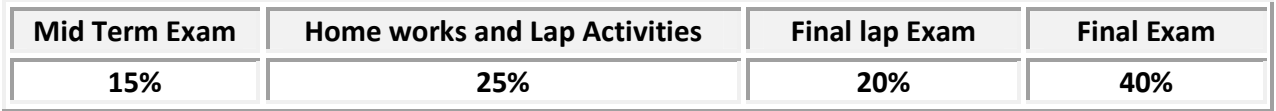

## **Text Box and References:**

- 1. "Microsoft Visual C++" by Julian T.And Andy Olsen 2002.
- 2. "Programming in  $C$ "  $5<sup>th</sup>$  Edition by ritch and karnighan.

 $\mathfrak{f}$